2024/05/18 15:16 1/1 Requesting a CS Account

## **Requesting a CS Account**

To request a CS account please to to the following link: https://newtraell.cs.uchicago.edu/info/services/account\_request

From:

https://howto.cs.uchicago.edu/ - How do I?

Permanent link:

https://howto.cs.uchicago.edu/techstaff:request\_cs\_account?rev=1457450940

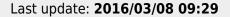

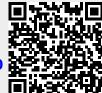